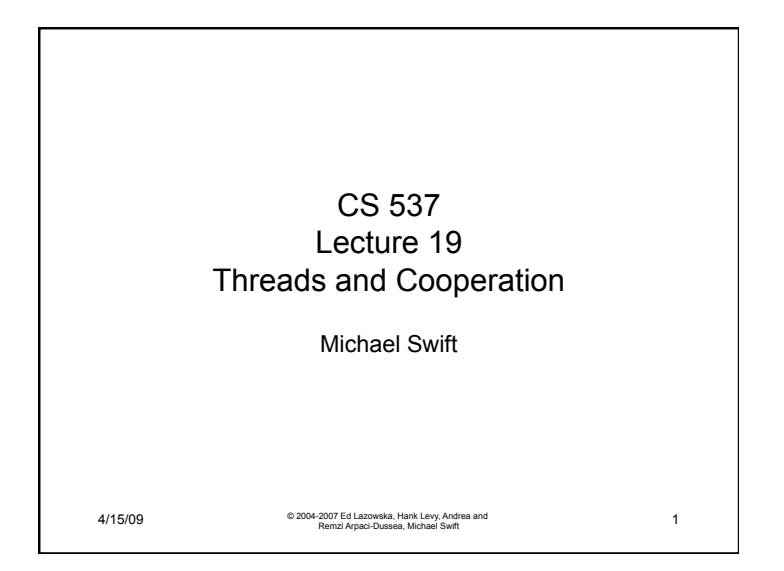

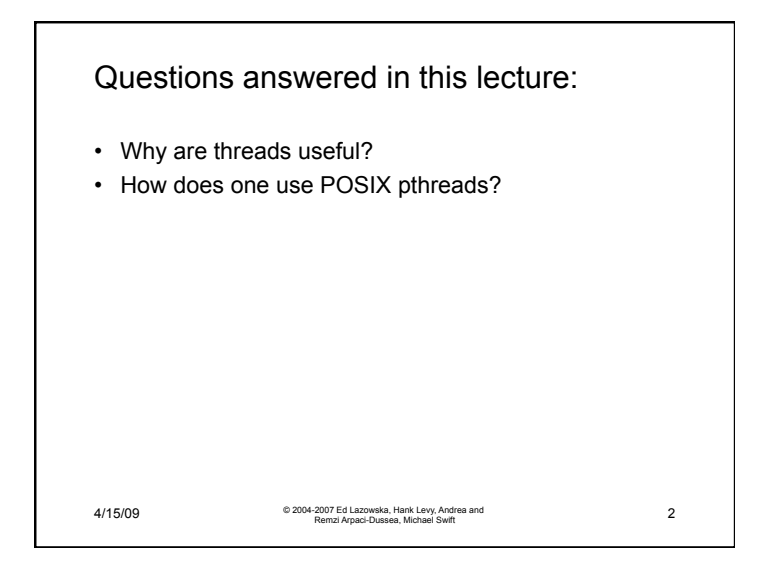

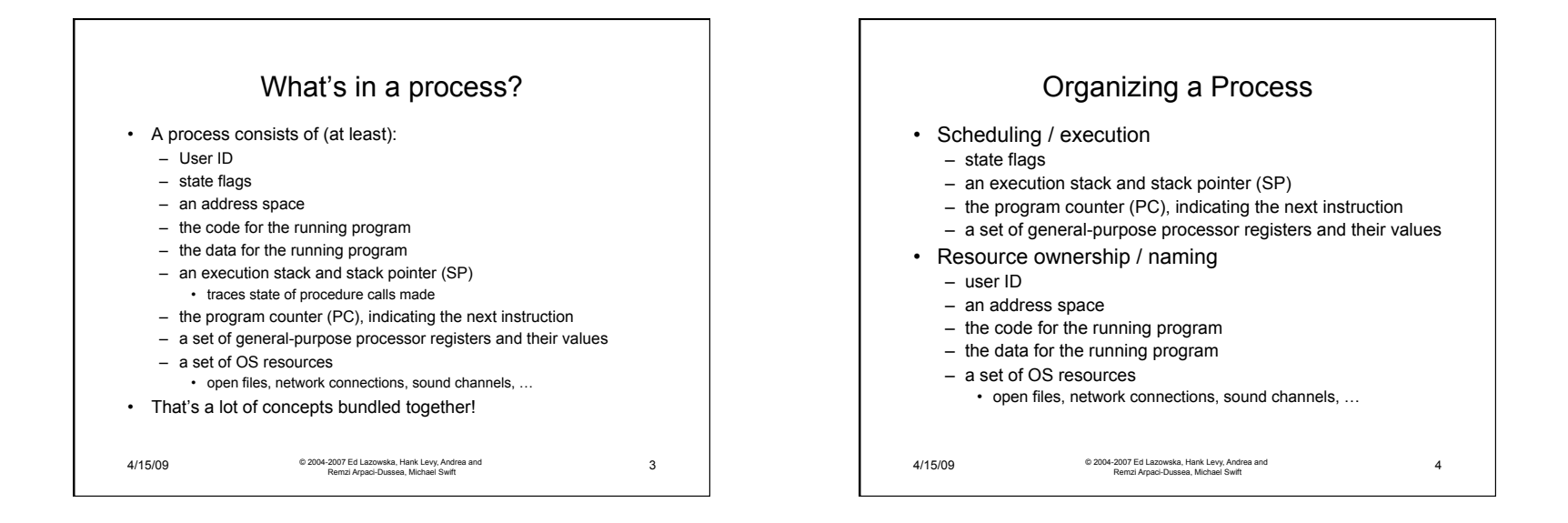

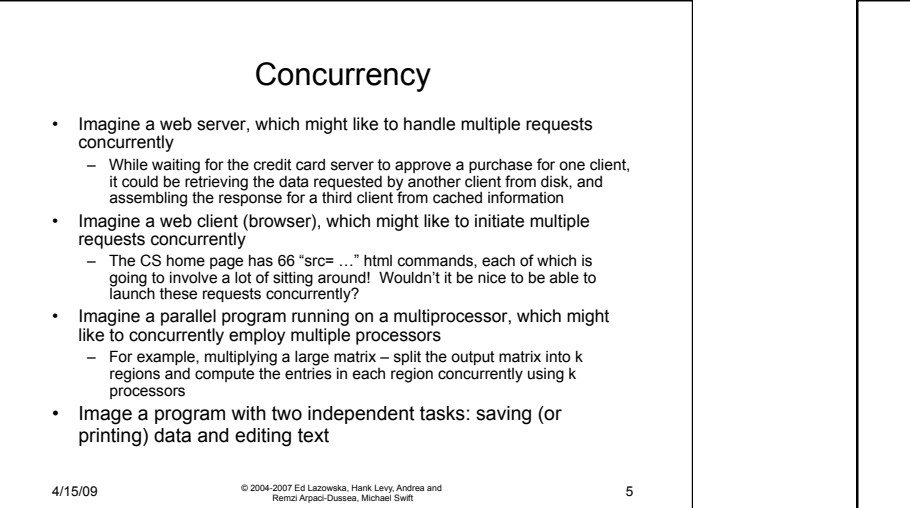

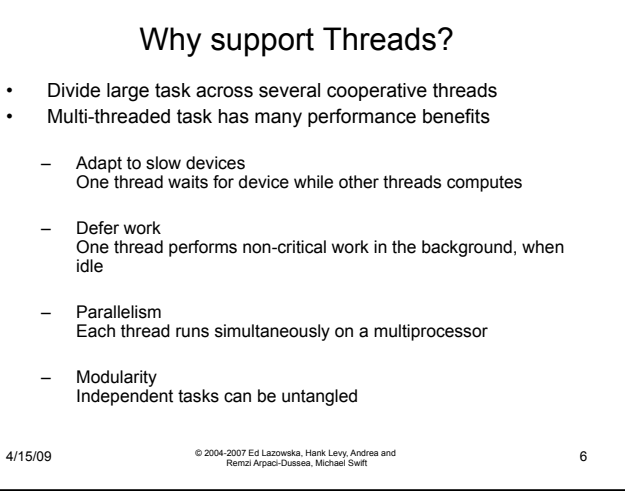

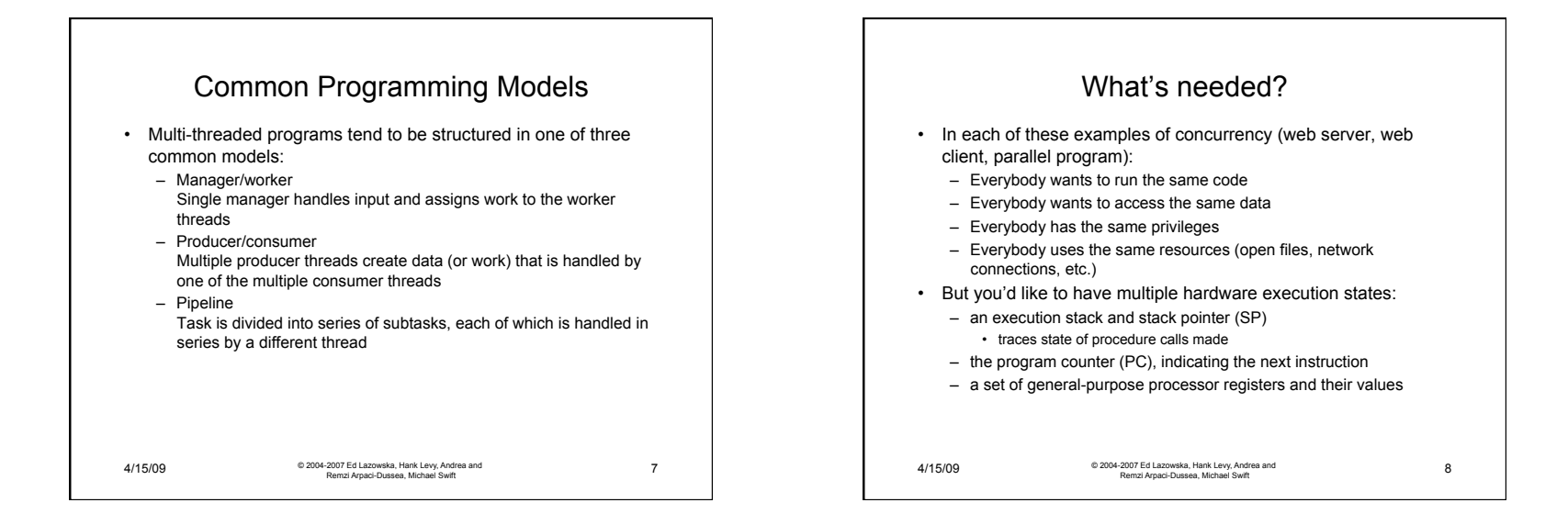

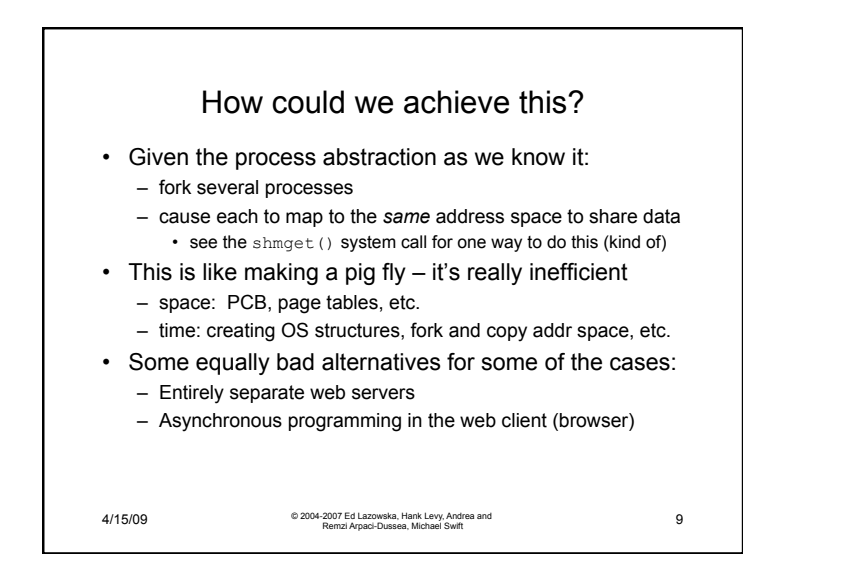

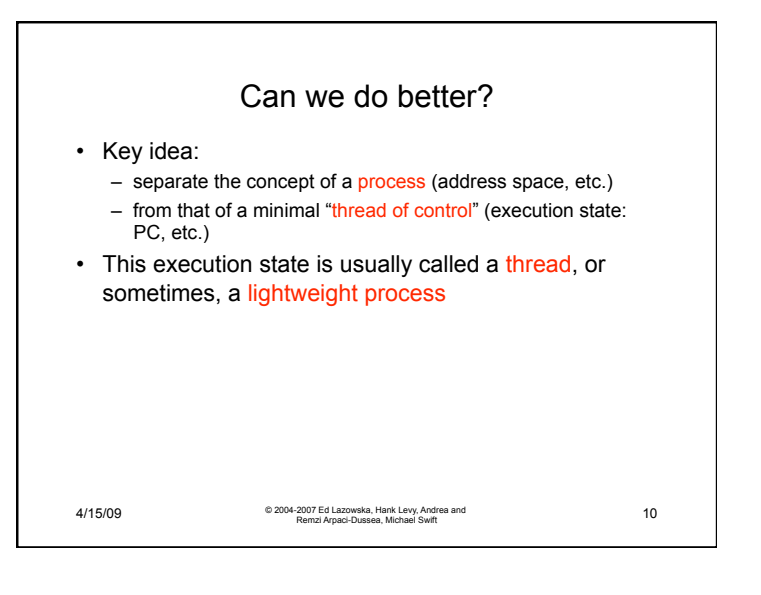

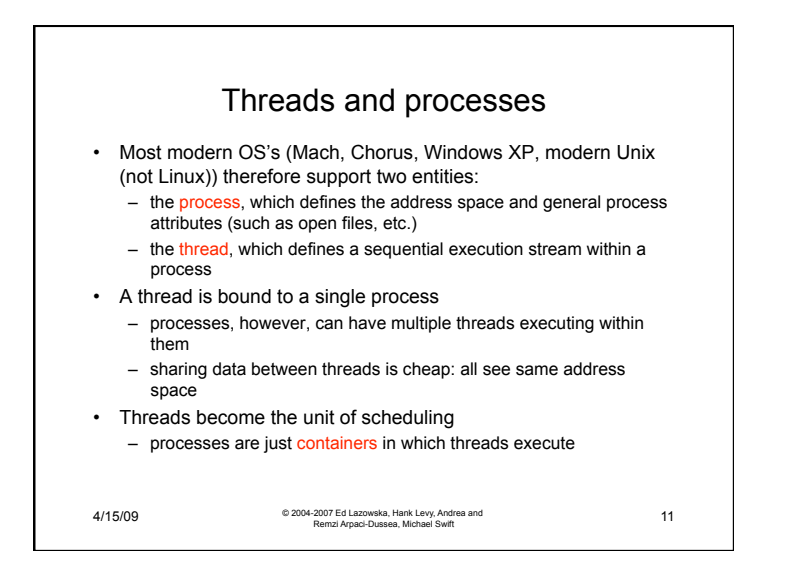

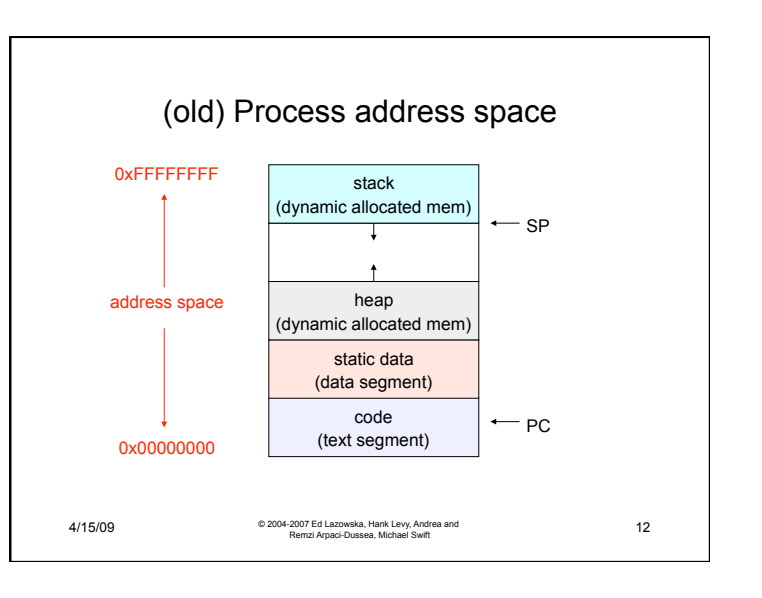

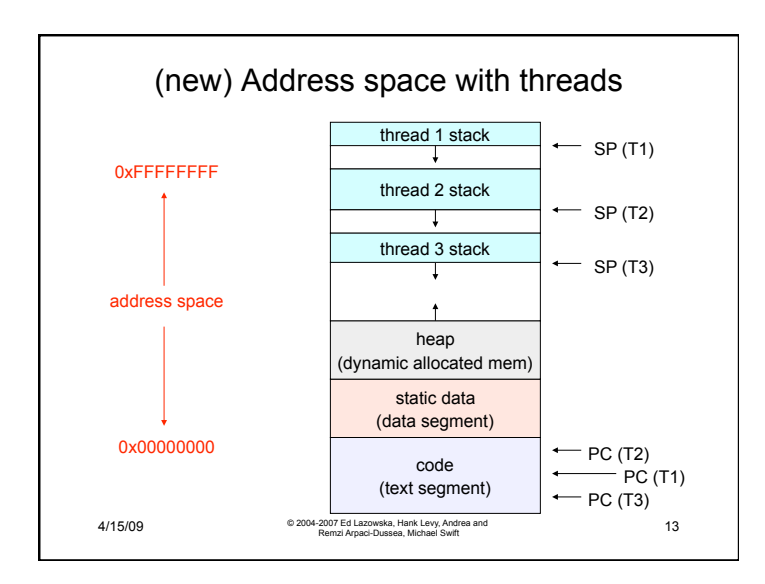

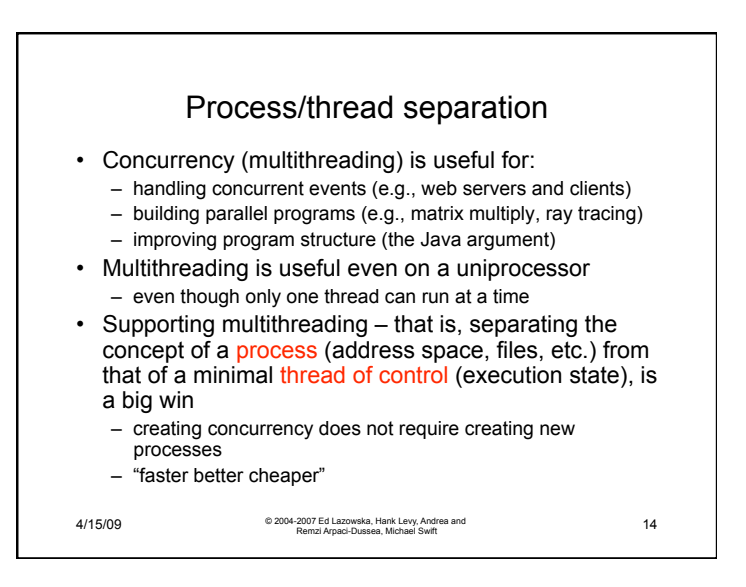

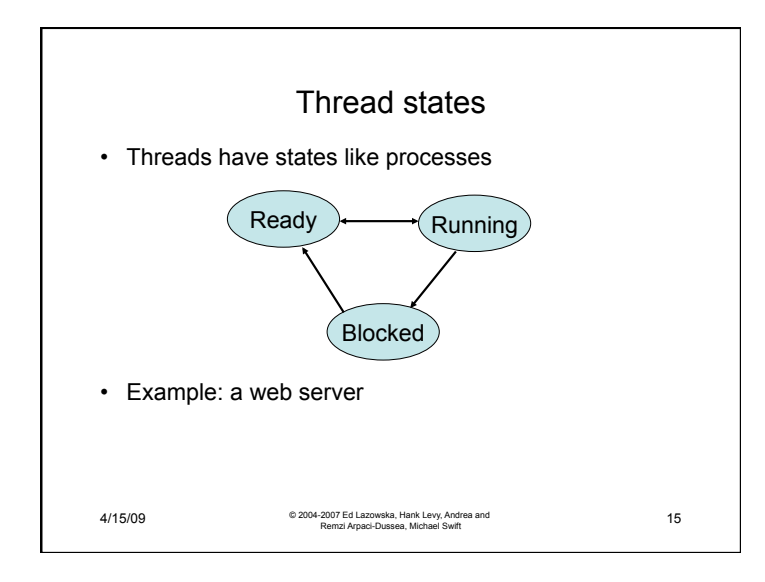

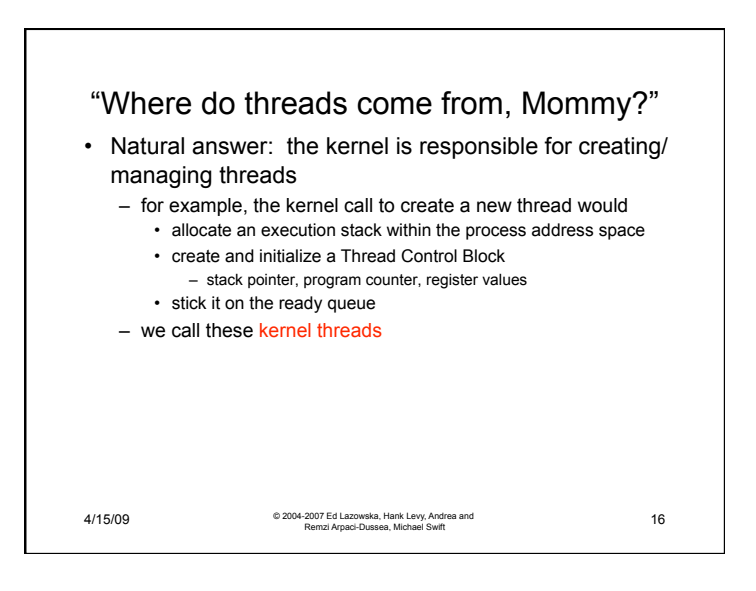

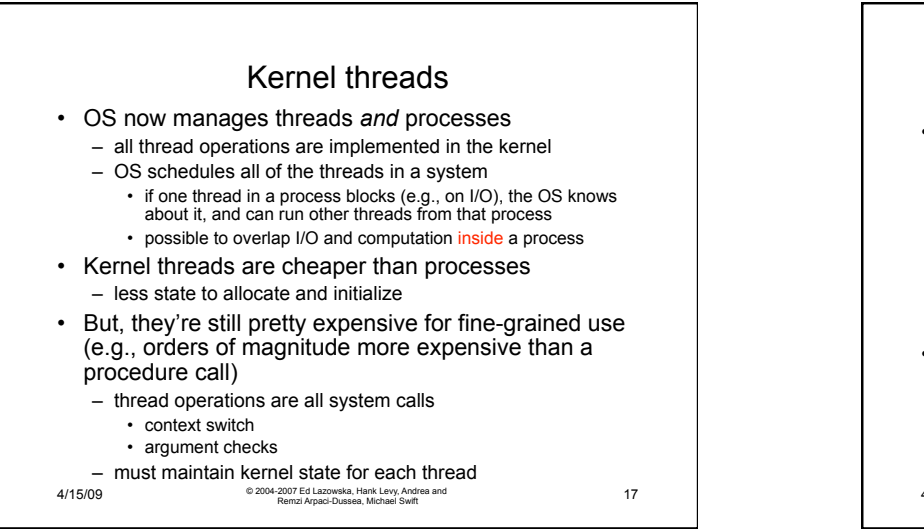

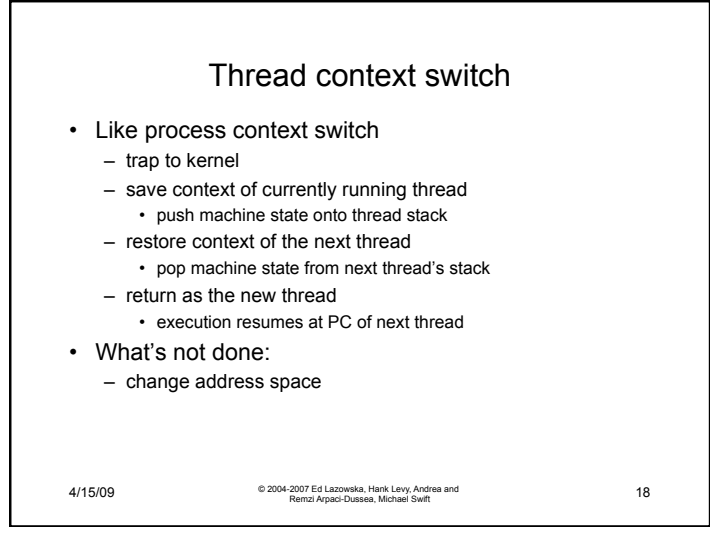

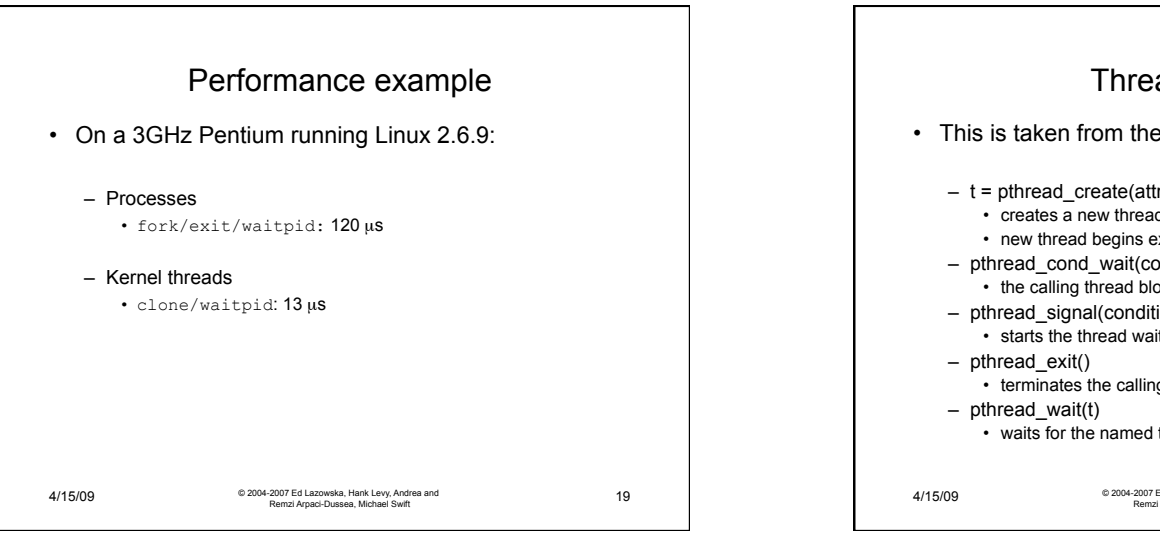

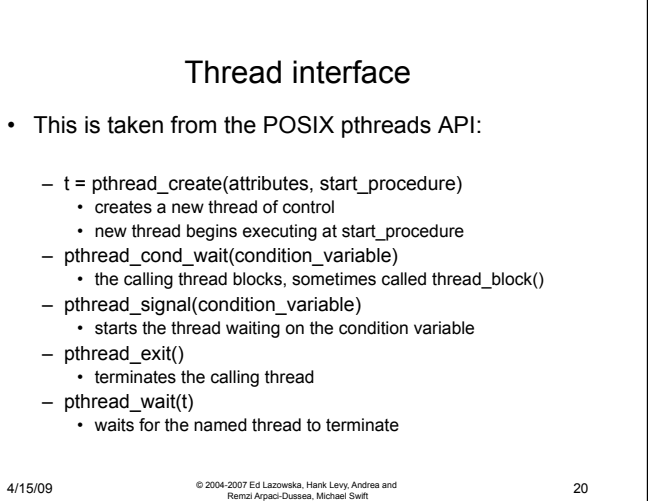

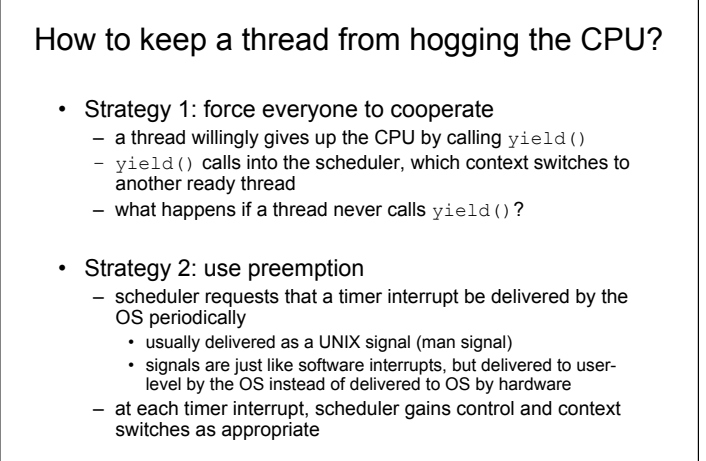

4/15/09 © 2004-2007 Ed Lazowska, Hank Levy, Andrea and Remzi Arpaci-Dussea, Michael Swift 21

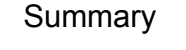

- You really want multiple threads per address space
- Kernel threads are much more efficient than processes, but they're still not cheap – all operations require a kernel call and parameter verification • User-level threads are:
	- fast as blazes
	- great for common-case operations
		- creation, synchronization, destruction
	- can suffer in uncommon cases due to kernel obliviousness
		- I/O
		- preemption of a lock-holder
- Scheduler activations are the answer
	- pretty subtle though

4/15/09 © 2004-2007 Ed Lazowska, Hank Levy, Andrea and Remzi Arpaci-Dussea, Michael Swift 22

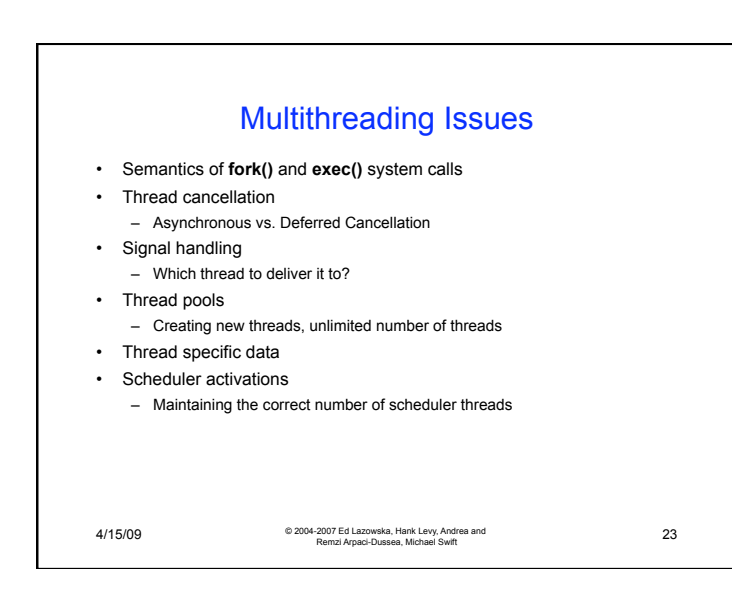